Total Pages: 2

Reg No.: Name:

# APJ ABDUL KALAM TECHNOLOGICAL UNIVERSITY THIRD SEMESTER MCA DEGREE EXAMINATION, DECEMBER 2017

## Course Code: RLMCA209

## Course Name: WEB PROGRAMMING

Max. Marks: 60 Duration: 3 Hours

# PART A

## *Answer all questions, each carries3 marks.* Marks

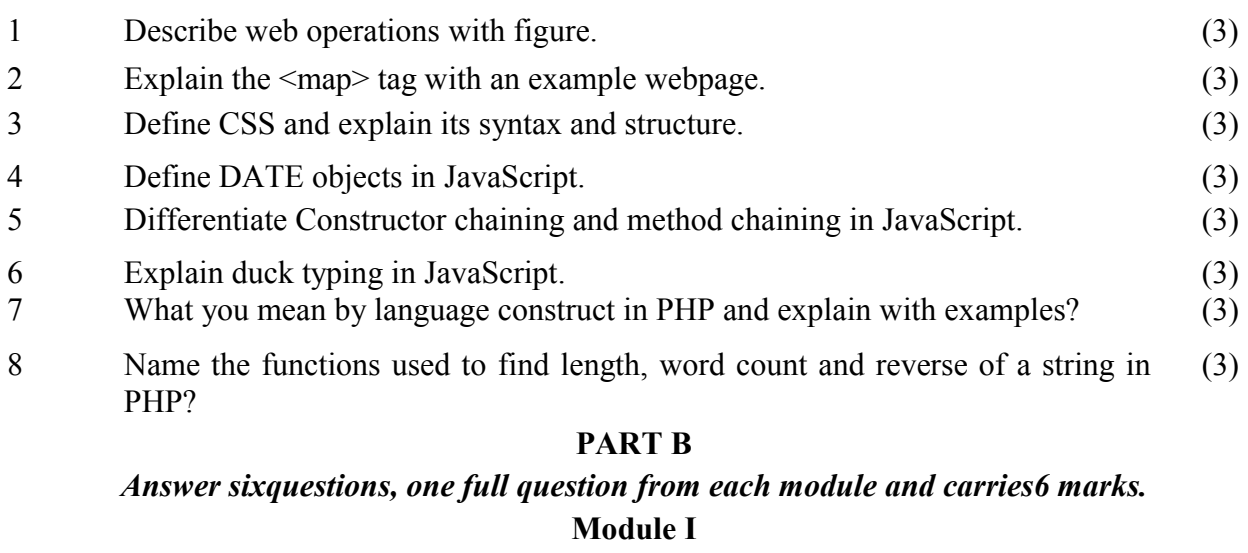

9 Explain HTTP request and response in detail. (6)

## OR

10 Name the protocol used to transfer a file from one host to another. Explain its data connection and control connection. (6)

## Module II

- 11 a) Explain any three tags included in HTML5 than HTML. (3)
	- b) Create an html webpage to implement any of the above specified tag. (3)

## OR

12 Create the following HTML webpage. (6)

# **E** E7424

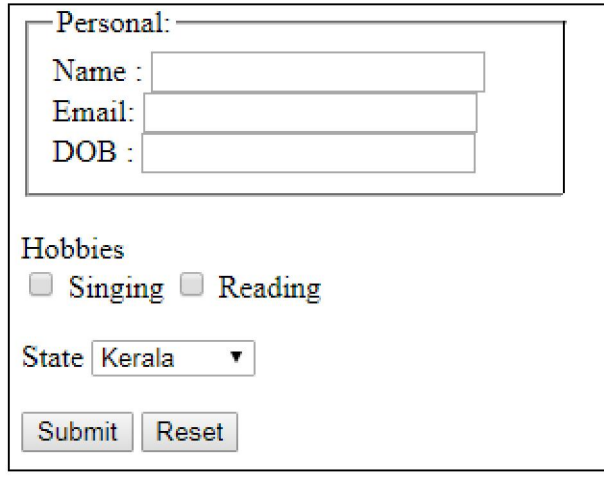

### Module III

13 Define positioning using CSS in HTML page. Illustrate the use of each with suitable examples. (6)

OR

- 14 Create an HTML page that includes an external style sheet (ext.css) that do the following (6)
	- a. Display p elements in yellow colour, letter-spacing 2px,alignment centre, decoration underline and display in uppercase
	- b. Display h1 elements in green color,italics,small caps,bold,15px and in Georgia font
	- c. Create a link and display in red colour.
	- d. Load the page with a background image.

### Module IV

15 Create an online application form with name, password, email id, phone number and submit button. Validate the phone number in JavaScript. (6)

#### OR

16 How can we control windows and frames in JavaScript? (6)

# Module V

17 Explain browser management in Java Script. (6)

#### OR

18 Name the programming language that combines JavaScript and XML and explain its details.Explain JavaScript Query language also? (6)

### Module VI

#### 19 a) How can we embed PHP within HTML? (2) b) Write a PHP Program to update a student mark from the mysql Database stud (rno, name, mark), based on the student roll number? (4) OR

20 Write short notes with example programs i) Arrays ii) Functions (6) \*\*\*\*